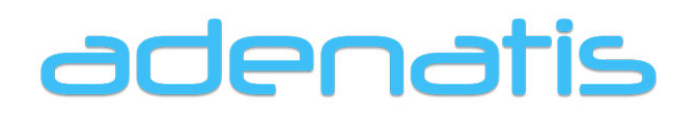

Conseil & Formation en Stratégie commerciale & Communication | Création de Sites Internet | Web Marketing

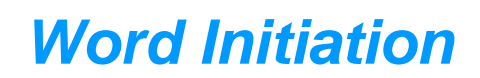

Rapidité de mise en œuvre et liberté de mise en page.

Référence formation : TTX002

Durée : **2** jours de 7h00

Tarif de la journée (pas de tva) : nous consulter

#### Contact :

Denis Surget Portable : 06 25 13 13 98 Courriel : contact@adenatis.com

#### ¤ Niveau de la formation

Découverte de l'environnement ¤ Objectif Mettre en forme et en page un document. Rédiger un courrier, un rapport, réaliser un tableau. ¤ Pédagogie Alternance d'apports théoriques et de travaux pratiques en respectant une progression pédagogique et permettant de comprendre la relation entre Windows et Word. ¤ Pré requis Connaissance de l'environnement Windows. *Les +* Créer tous les documents commerciaux et administratifs de l'entreprise, en intégrant images et logotype. Réaliser la maquette d'un flyer ou d'une carte de visite, prêt à être adressé à l'imprimeur.

#### Programme de l'intervention pédagogique *JOUR 1*

L'environnement de la fenêtre La barre de menus et Les barres d'outils Déplacement et sélection de texte - Saisie de texte Corriger, effacer du texte - annuler une saisie ou action La mise en forme des caractères La mise en forme des paragraphes Combinaison de mise en forme sur le texte Reproduire une mise en forme - Les Tabulations

#### *JOUR 2*

Insérer un saut de page Les entêtes et pieds de page La numérotation des pages Les insertions Automatiques Les insertions d'images - la barre d'outils image L'objet Word Art - La barre d'outils dessin Les Tableaux : - Actions sur un tableau : Insérer ou supprimer des lignes ou colonnes Fusionner et fractionner - Bordures et trames Insertion notes - Créer un modèle simple Mise en page & Aperçu & impression

Adenatis se réserve le droit de modifier ou d'annuler les dates de la formation à tout moment sans justifications particulières. Adenatis Formation | Raison Sociale : Denis SURGET Formation | 1 résidence du village - 76 230 Quincampoix Tél.: 06 25 13 13 98 -:  $contact@ adenatis.com - www.adenatis.com$ </u>

# adenatis

Conseil & Formation en Stratégie commerciale & Communication | Création de Sites Internet | Web Marketing

## **FORMULAIRE D'INSCRIPTION**

## **Entreprise - Association - Organisme**

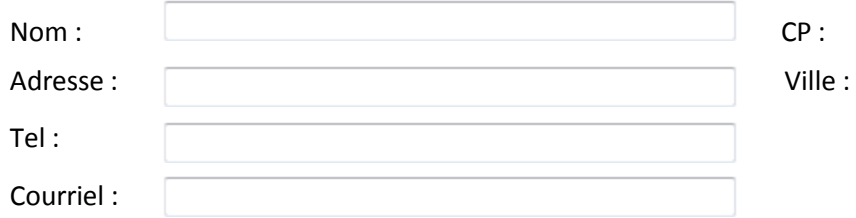

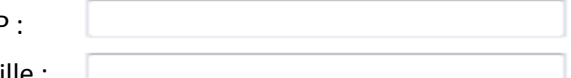

## **Responsable du suivi administratif**

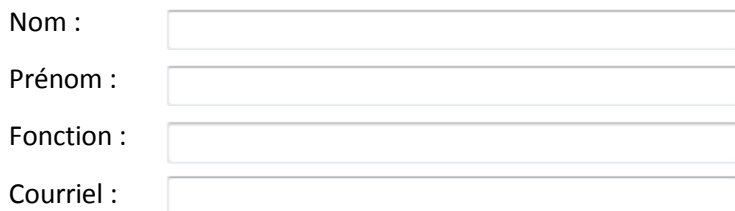

### **Formation**

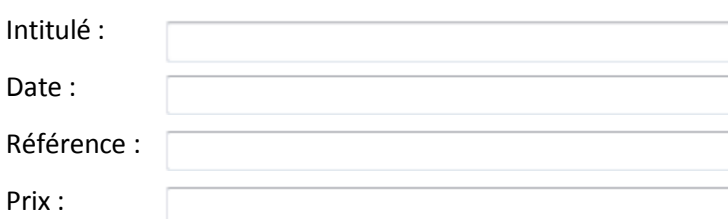

# **Participants**

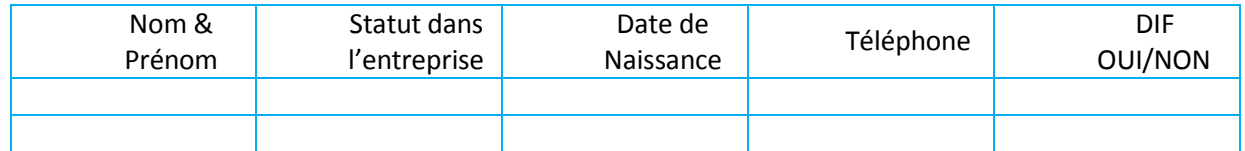

**Modalité de règlement :** comptant par chèque libellé à l'ordre de Denis Surget Formation.

Je soussigné …………………………………….., certifie avoir pris connaissance des conditions générales de ventes.

Lu & approuvé, à………………………………………………………….., le ………………………………………………………………….

Nom & signature Cachet de l'entreprise

Adenatis se réserve le droit de modifier ou d'annuler les dates de la formation à tout moment sans justifications particulières. Ad en atis Formation | Raison Sociale : Denis SURGET Formation | 1 résidence du village - 76 230 Quincampoix Tél.: 06 25 13 13 98 - : contact@adenatis.com - www.adenatis.com